## Lab 6

## October 13, 2021

For all questoins, please use the pointer notation. That is, please donot use  $arr[i]$  to access to the location i of the array in the functions that you are supposed to write. The aim of this lab is to learn about pointers. And it will be helpful for you to write programs using the pointer notation.

1. Minimum using pointers

You are given an array. You have to find the minimum of the array using the function as follows:

```
\frac{1}{1} #include <stdio .h>
2 int getMinimum ( int *p, int n)
3 {
4 // write your code here
5 }
6
7 int main ()
8 {
9 int arr [1000];
10 int min, n;
11 // get your array from the Input
12 min = getMinimum (arr, n);
13 // print the minimum
14 return 0;
15 }
```
Input: The first input line contain an integer  $n(1 \le n \le 1000)$ . In the second line, *n* numbers are separated by a space (all numbers are  $\leq 1000$ ).

Output: The smallest element in the array.

```
Input : 5
          3 4 1 2 5
Output : 1
```
2. Insertion Sort using pointers

Sort an array using Insertion Sort by calling the function as follows:

```
\frac{1}{1} #include <stdio .h>
2 void InsertionSort (int *p, int n)
3 {
4 // write your code here
5 }
6
7 int main ()
8 {
9 \quad \text{int} \quad \arctan[1000];10 int n;
11 // get your array from the Input
12
13 Insertion Sort (arr, n);
14 // print the Sorted Array
15 return 0;
16 }
```
Input: The first input line contains integer  $n(1 \le n \le 1000)$ . The second line *n* numbers seperated by a space (all numbers are  $\leq 1000$ ).

Output:  $n$  numbers written in increasing order separated by a space.

Input : 5 1 2 5 3 4 Output : 1 2 3 4 5

3. Structure

You are given a data of employees in your organisation. Add all the elements using a "struture". At the end, print the name of the employee whose salary is the highest. Use the following function to do this job:

```
\frac{1}{1} #include <stdio.h>
2 struct employee
3 {
4 // write the structure definition here
5 };
6
\tau char* printMaximum (struct employee *p, int n)
8 {
9 // find the name of the employee and print it
10 }
11
12
13 int main ()
14 \frac{1}{2}15 struct employee e[1000];
16 int n;
17
18 // get your input into the structure
19
20 printMaximum (e, n);
21 return 0;
22 }
```
Input: The first line contains an integer  $n$ . The next  $2n$  lines contains the name and salary of the employee on seperate lines. Output: Print the name of the employee that has the highest salary.

Constraints:  $n < 1000$ . All numbers are  $\leq 1000$ . The name of the employee is atmost of size 100.

Sample Input

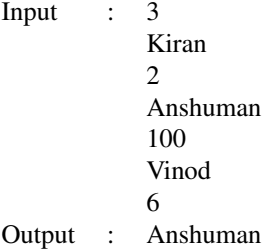